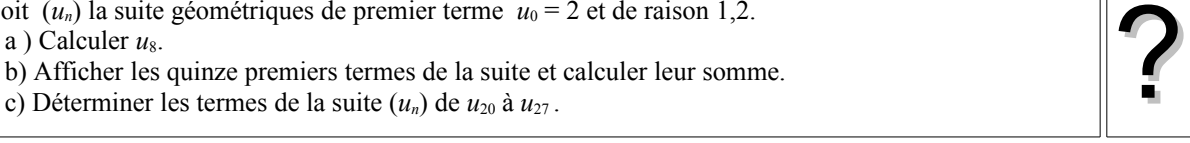

Soit  $(u_n)$  la suite géométriques de premier terme  $u_0 = 2$  et de raison 1,2.

## **a)** Calcul de  $u_8$ .

?

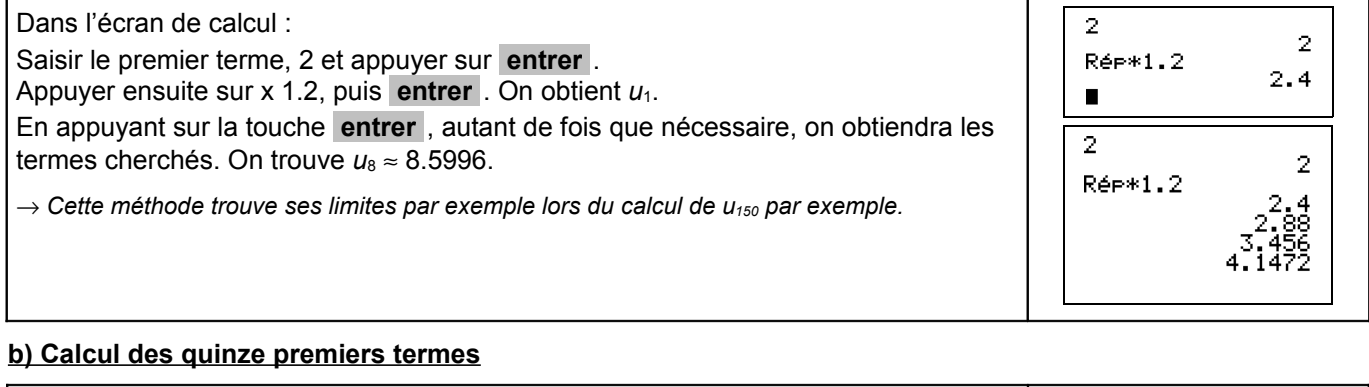

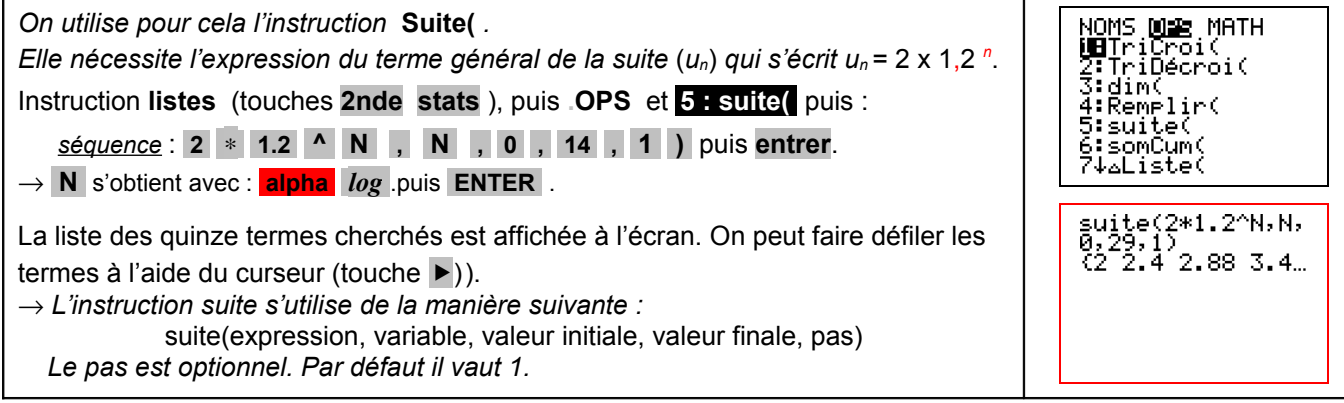

# **c) Calcul de la somme des quinze premiers termes**

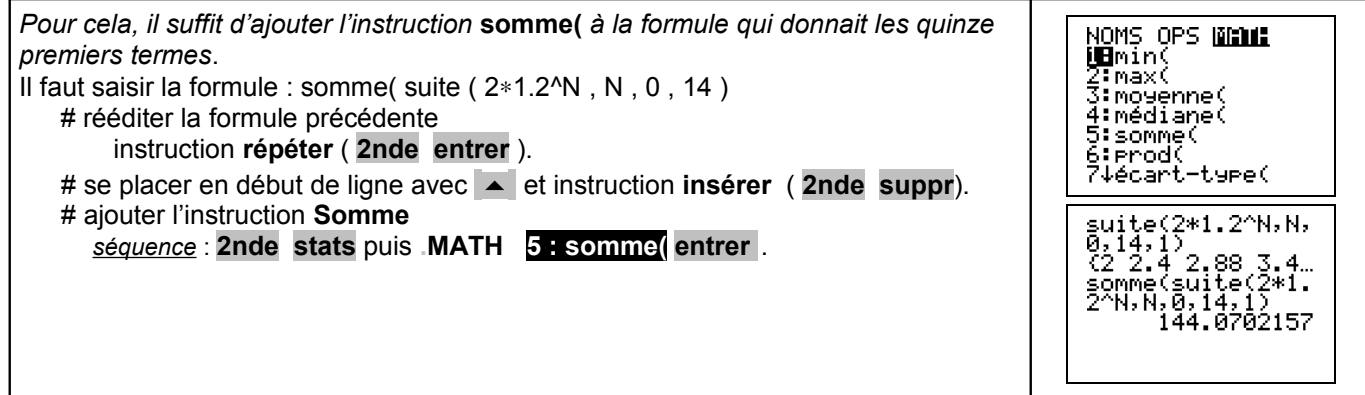

## **d) Déterminer les termes de la suite (** *u*n **) de** *u***20 à** *u***<sup>27</sup>**

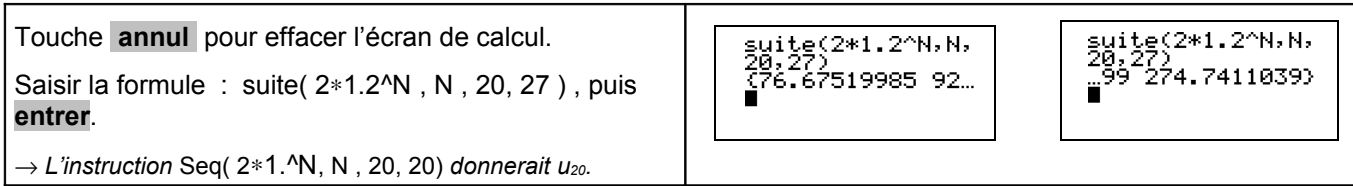

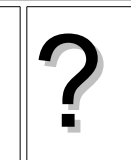

### ⇒ **Compléments**

#### **Utiliser les calculs sur les listes**

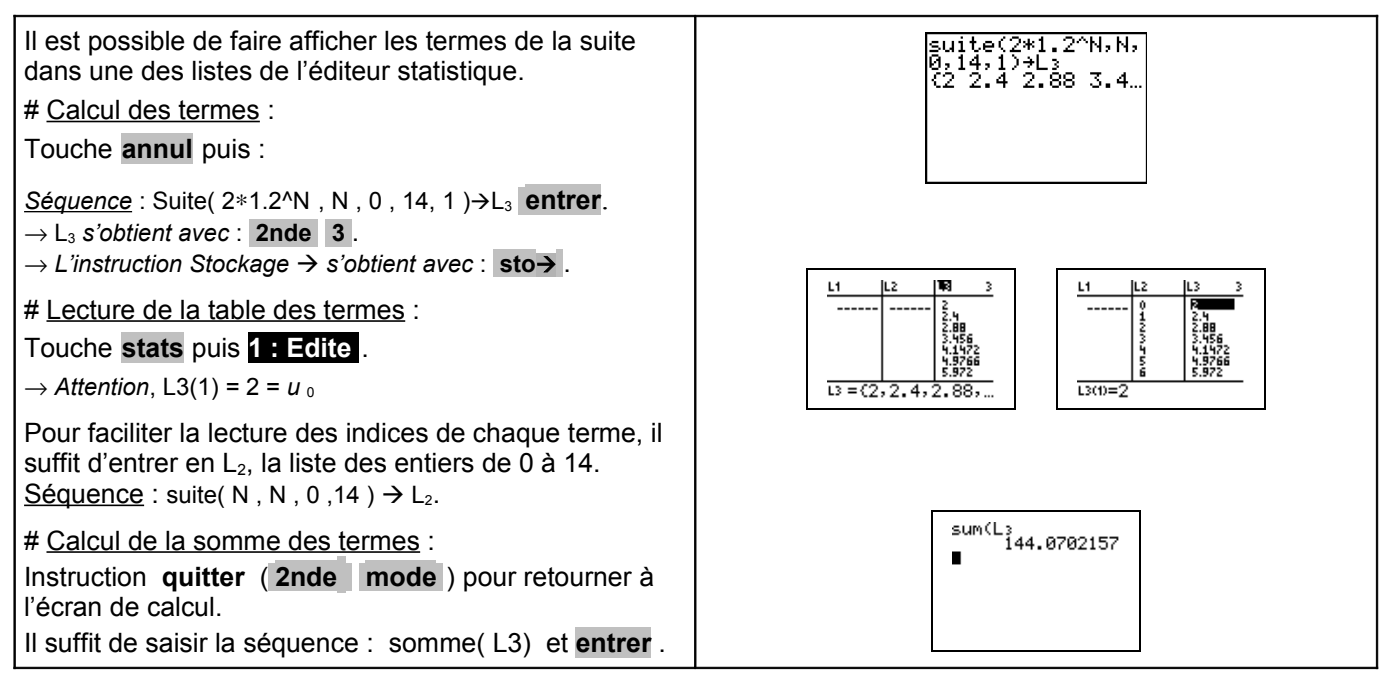

### **Représenter graphiquement les premiers termes de la suite.**

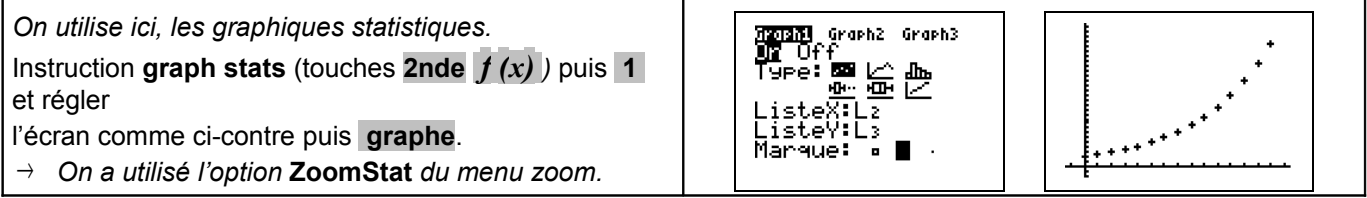

#### **A partir de quel rang** *n***, a-t-on**  $u_n$  **> 35 ?**

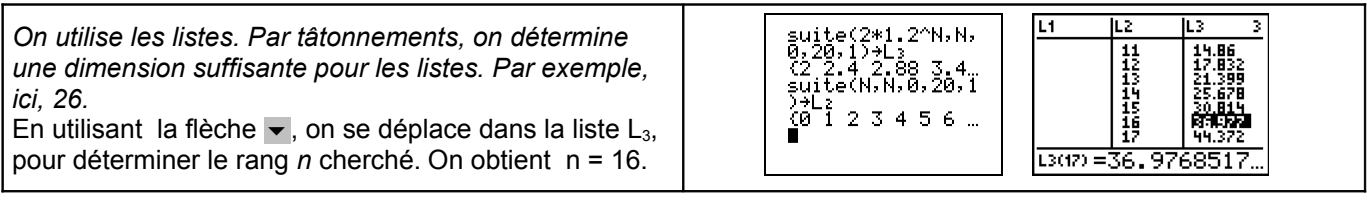

### ⇒ **Problèmes pouvant être rencontrés**

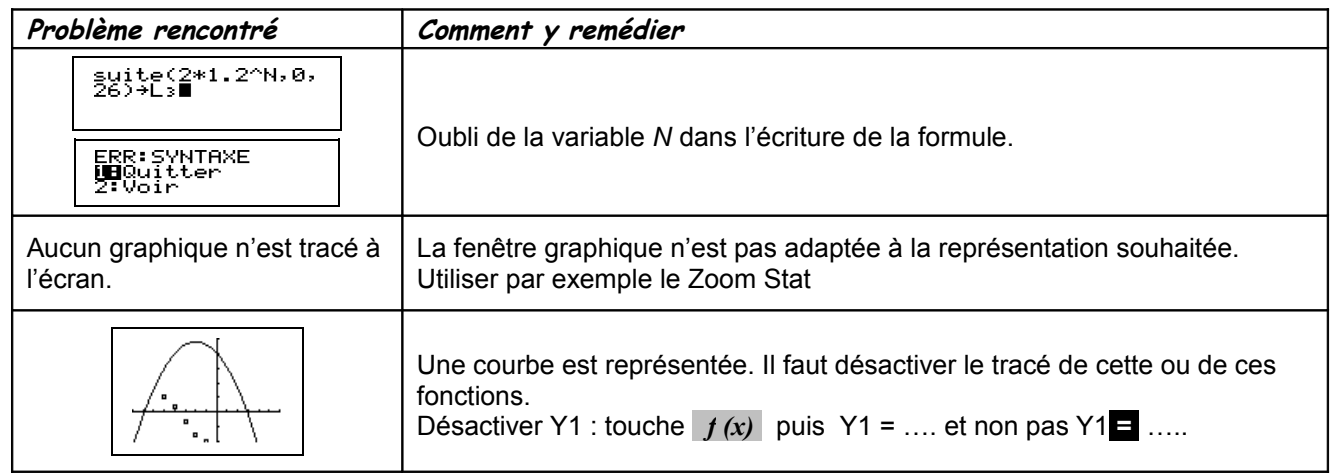

### ⇒ **Commentaires**

- ≥ Choix de l'indice du premier terme u<sub>0</sub> ou u<sub>1</sub>. On adaptera, par exemple, l'utilisation de l'instruction Suite
- ≥ D'autres méthodes sont possibles. Voir fiche n° 320 Suite prise en mains ou fiche n° 140 Calcul sur les listes.